## **迷惑電話ストップサービスのサービス概要**

※「迷惑電話ストップサービス」は「ドコモ光電話バリュー」の月額使用料に含まれるオプションサービスです。

### **■ 「迷惑電話ストップサービス」の機能**

迷惑電話を受けた直後に電話機から簡単な登録操作を行うことで、その後同じ電話番号からかけてきた 相手に対して、「この電話はお受けできません。ご了承ください。」とメッセージで応答するサービスです。

なお、「追加番号」をご契約のお客さまの場合、お申込みの際に「電話番号単位」のご契約か「契約回線単 位」のご契約かのいずれかを選択できます。(下図)

※着信拒否の対象電話番号は「迷惑電話リスト」に登録されます(公衆電話も登録可能です)。1つのリストにつき最大30件まで登録で きます。登録数が30件を超える登録については、確認メッセージのあと、最も古い登録内容を削除いたします。

※「迷惑電話リスト」に対する効果を確認できます。当月、前月の2か月分の着信拒否回数が確認できます。ただし、サービス利用開始 月は、当月分のみの確認となります。

※一部通信事業者(移動体通信事業者、IP電話事業者含む)経由の通話、一部を除く国際通話など電話番号を通知できない通話に ついては、登録および着信拒否できません。

※メッセージ応答した通話については、発信者に課金されます。

※当社は、本サービスのメッセージ応答に伴い発生する損害等については、責任を負いません。

※電話をかけてきた相手側が、フリーダイヤル番号「0120」など、契約の電話番号とは異なる番号を通知している場合は、着信拒否で きないことがあります。

#### ●契約単位

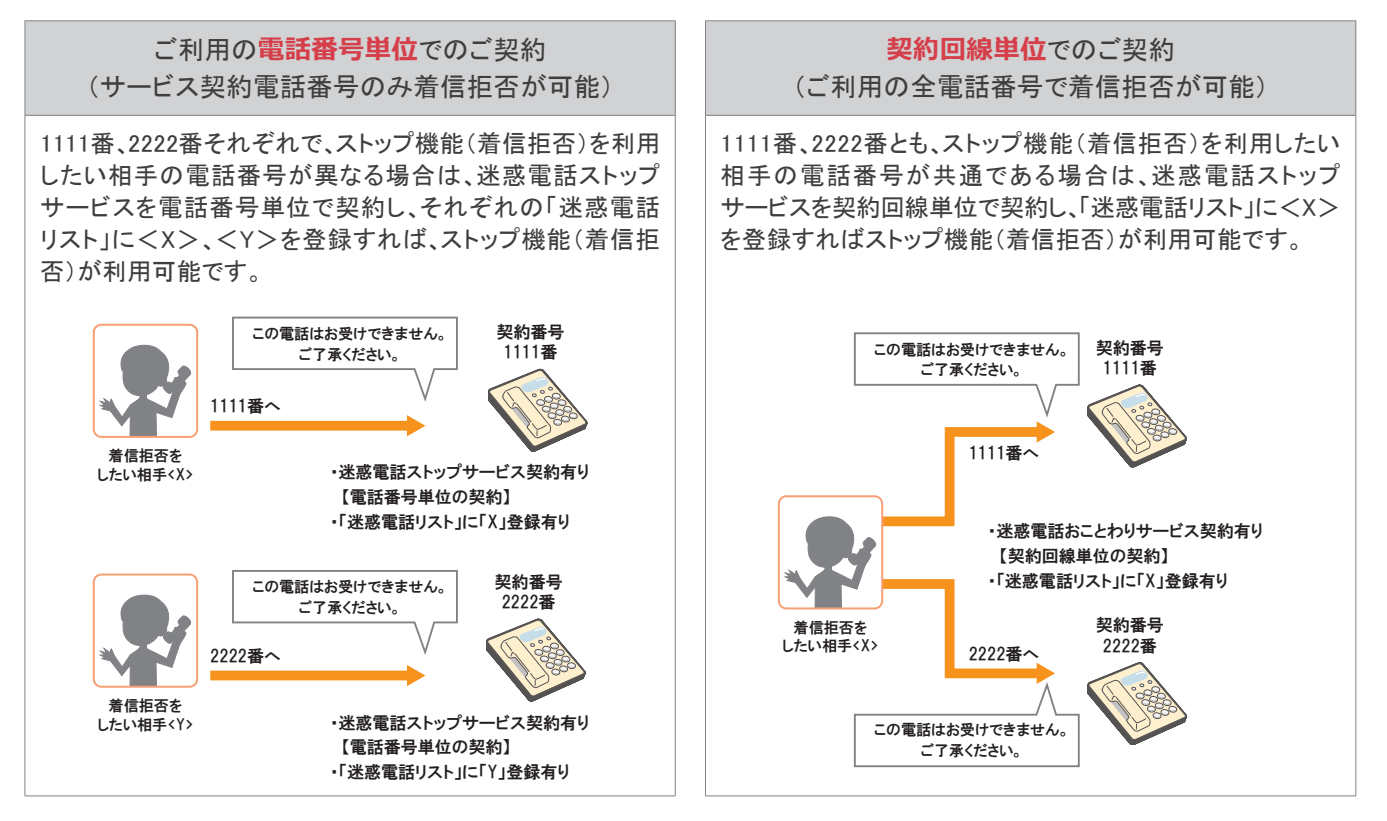

※電話番号単位に「迷惑電話ストップサービス」をご契約中のお客さまが、契約回線単位でのご契約に変更される場合、「迷惑電話リ スト」の内容は引き継がれません(契約回線単位から電話番号単位のご契約に変更される場合も同様です)。

※雷話番号単位に「迷惑電話ストップサービス」をご契約中のお客さまが、契約回線単位でのご契約に変更される場合、別途工事費 2,000円がかかります(契約回線単位から電話番号単位のご契約に変更される場合も契約される電話番号数に応じた工事費がか かります)。

# 迷惑電話ストップサービス

### **■ ご利用上の留意事項**

●登録した相手の電話番号はわかりません。

●登録した相手が電話をかけてきたときには、相手側に次のメッセージが流れます(2回繰り返したあとに 切れます)。

この電話はお受けできません。ご了承ください。

※このとき、お客さまの電話のベルは鳴りません。また、お客さまの電話の発信や着信は通常どおり可能です。

●「迷惑電話リスト」に登録された電話番号から「データ接続」で着信した場合、着信は拒否されますが、 音声メッセージでの応答はしません。

### **■ 他のオプションサービス等と併せてご利用の場合の留意事項**

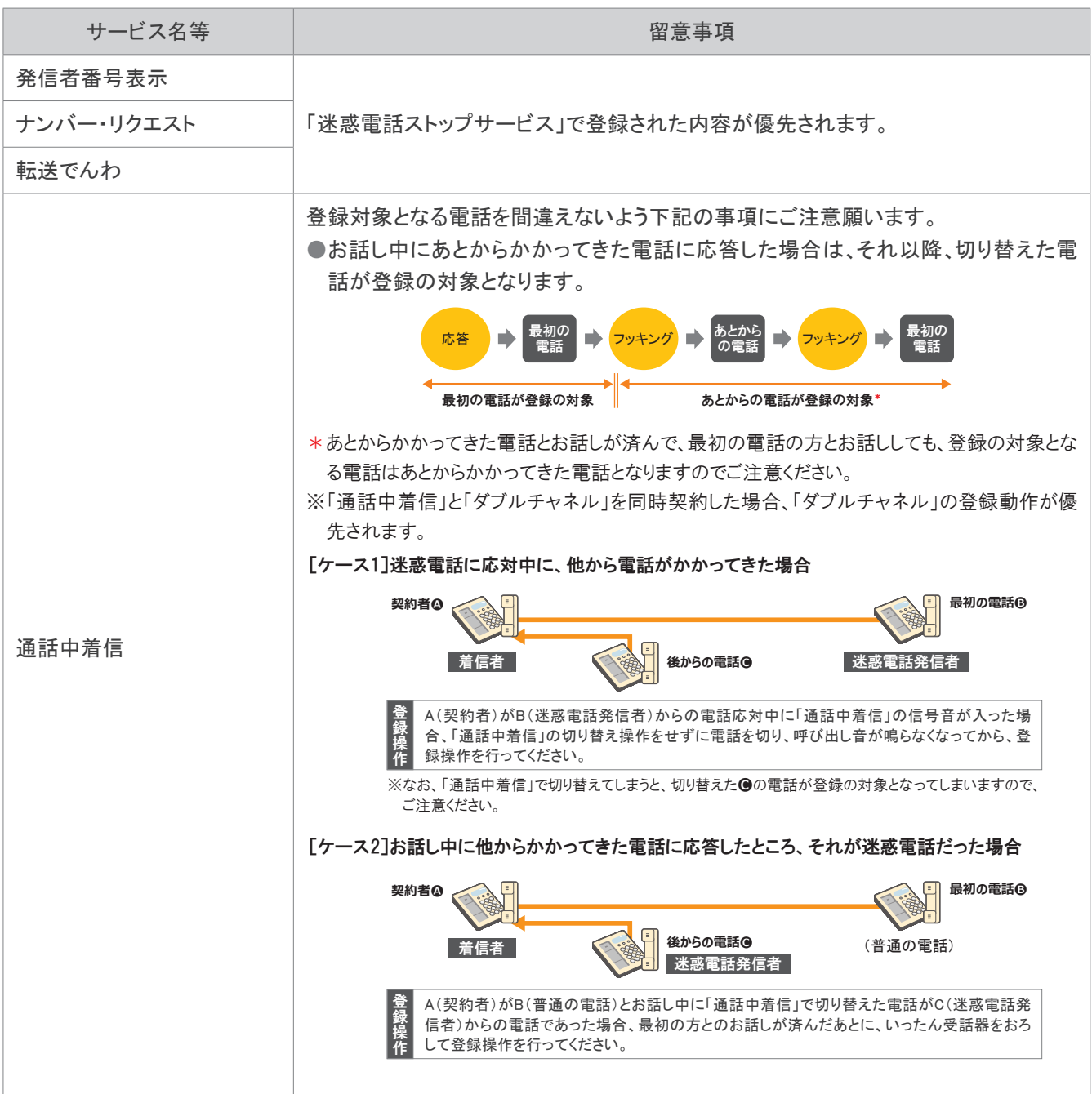

# 迷惑電話ストップサービス

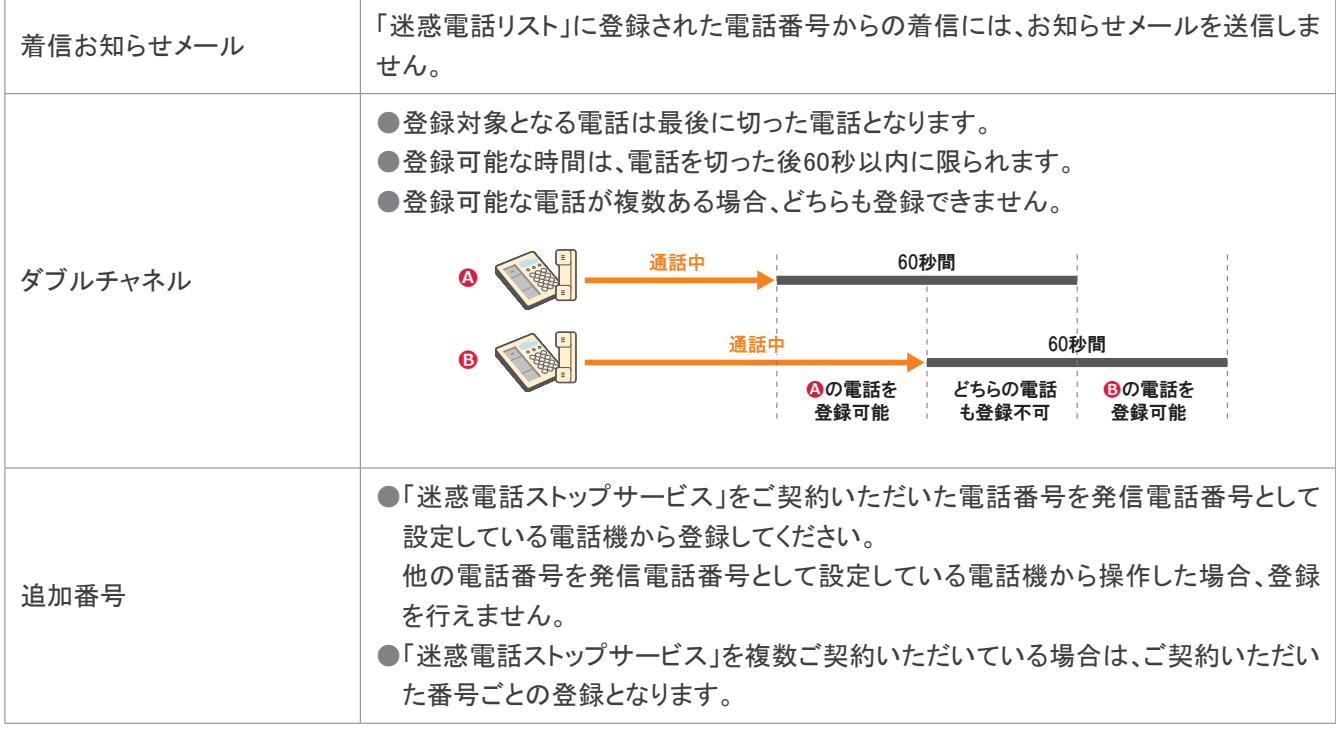

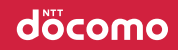

## **迷惑電話ストップサービスの設定操作**

電話機により、以下の設定・確認が可能です。

●着信を拒否したい相手の登録

●「迷惑電話リスト」に登録された最も新しい情報の削除

●「迷惑電話リスト」に登録されたすべての情報の削除

●「迷惑電話リスト」における効果の確認

※設定の際にはプッシュ信号を送出できる電話機が必要です。また、プッシュ信号の送出にあたり電話機の設定が必要な場合がありま すので、詳細は電話機の取扱説明書などをご覧ください。

※「データ接続」で発信した場合、接続できません。

### **■ 着信を拒否したい相手の登録方法**

迷惑電話を受けた直後に、以下のダイヤル操作をしてください。

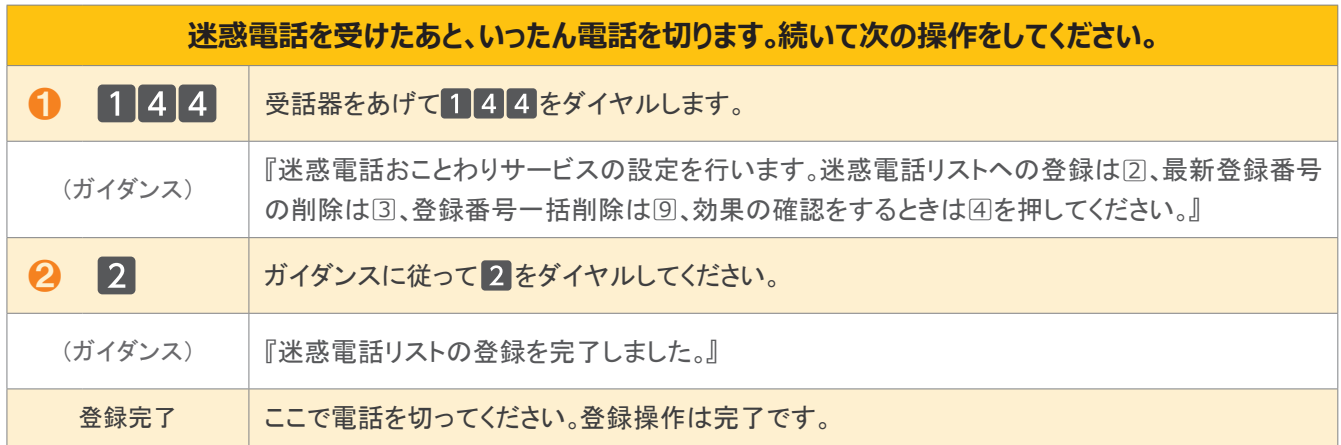

※電話番号単位のご契約の場合は、「迷惑電話ストップサービス」をご契約いただいている電話番号を発信電話番号として設定してい る電話機から登録してください。

### **■ 最新登録電話番号解除方法**

最も新しい登録電話番号を解除します。

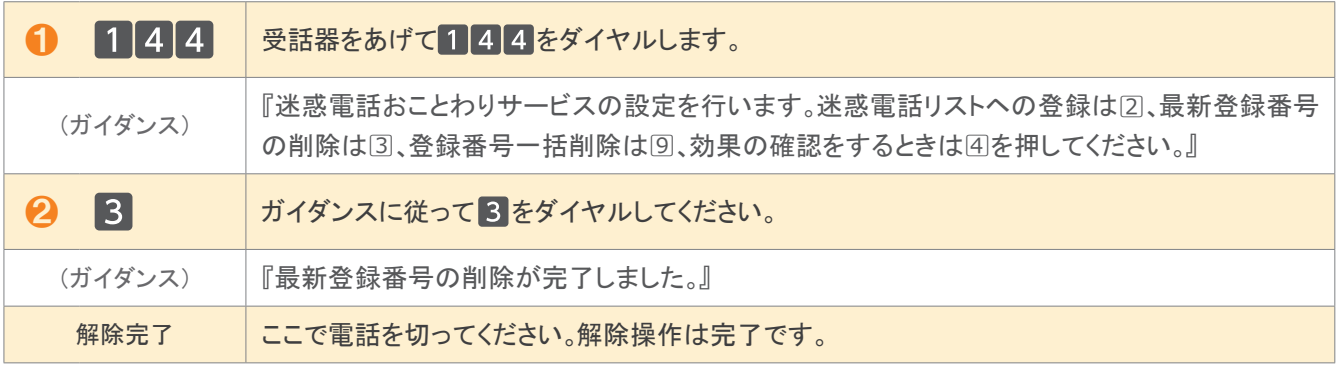

※同じ操作を繰り返すことにより、新しい登録電話番号から順番に1つずつ解除することができます。

※解除完了のガイダンスは、必ず確認してください。

※いつでも解除できます。

### **■ 一括解除方法**

登録されているすべての電話番号を解除します。

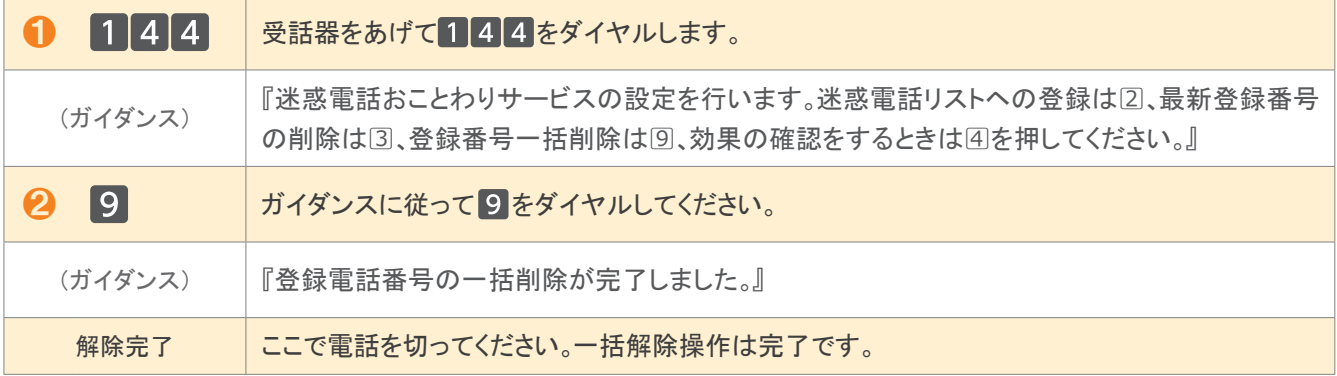

※この操作を行う場合は登録されている電話番号のすべてが解除されますのでご注意ください。 ※解除完了のガイダンスは、必ず確認してください。 ※いつでも解除できます。

### **■ 効果確認方法**

着信拒否回数の確認ができます。

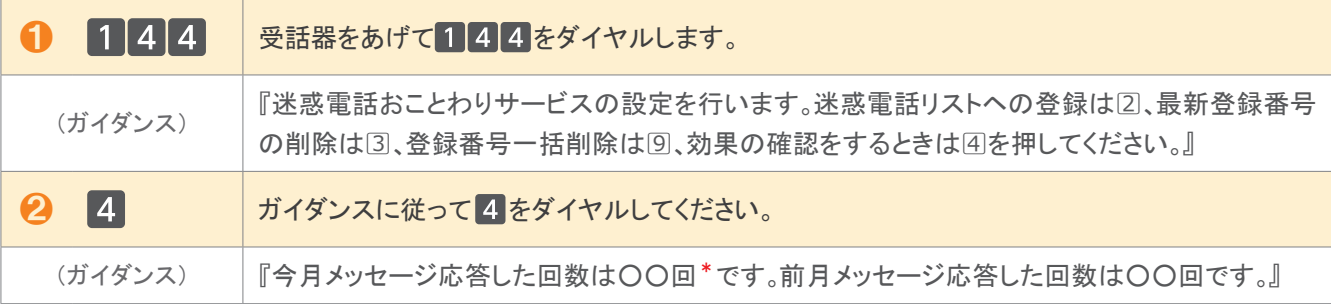

\*着信拒否回数が100回以上の場合、一律「100回以上」とアナウンスします。

迷惑電話リストに対する2か月分(今月分と前月分)の着信拒否回数の確認ができます。

今月分:今月1日0時から、効果測定した時間までの着信拒否回数

前月分:前月1日0時から、末日の0時までの着信拒否回数

### **ガイダンスの内容**

#### 「迷惑電話ストップサービス」の設定操作中には次のガイダンスが流れます。

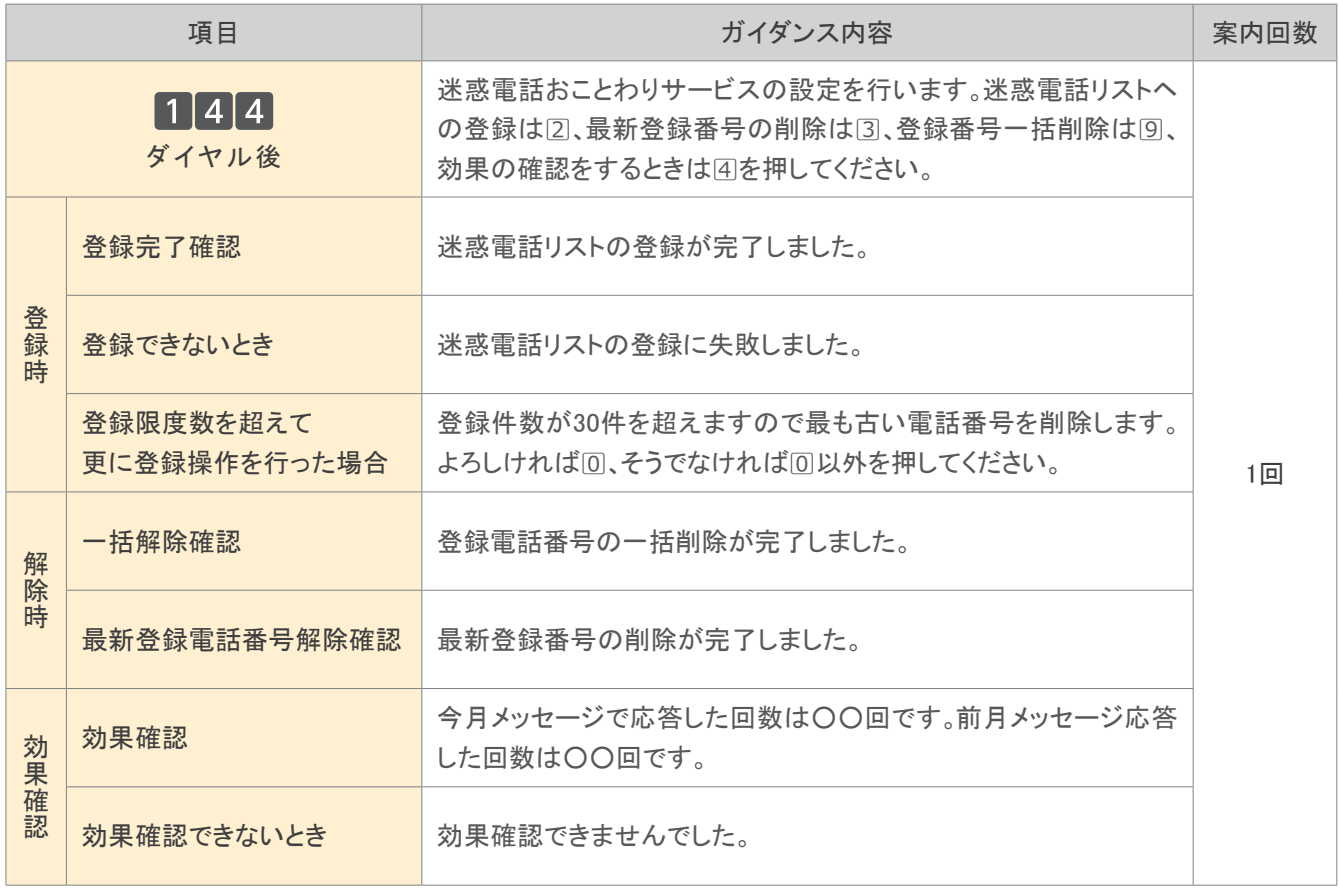